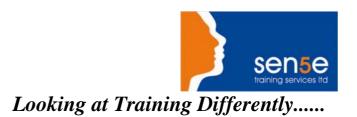

### **Visual Basic 6.0: Introduction**

**Objectives:** Students will learn how to use Visual Basic 6.0 to develop Windows applications.

Prerequisites: Students enrolling in this course should be familiar with the Windows

environment and have some programming experience.

Duration: 3 Days

Additional Information Course Content can be tailored to clients specific needs

#### **Course Contents**

| Introduction to Visual Basic programming |                                                                    |
|------------------------------------------|--------------------------------------------------------------------|
| What is Visual Basic?                    | Terminology                                                        |
| Steps to create an application           | Modular environment                                                |
| Building an application                  |                                                                    |
| Setting properties of objects            | Forms                                                              |
| Introduction to controls                 | Object-based, event-driven programming                             |
| Coding                                   |                                                                    |
| The Code Editor                          | Using the Object Browser to view properties and methods of objects |
| Statements and functions                 | Conditional statements                                             |
| Looping statements                       |                                                                    |
| Debugging                                |                                                                    |
| Overview                                 |                                                                    |
| Forms                                    |                                                                    |
| Showing and hiding forms                 | Order of events                                                    |
| Multiple forms                           | Startup and end of applications                                    |
| Variables                                |                                                                    |
| Data types                               | Scope and lifetime of variables                                    |
| Constants                                | Arrays and user-defined types                                      |

Course content continues over the page

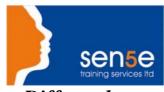

# Looking at Training Differently.....

## **Visual Basic 6.0: Introduction**

## **Course Contents**

| Procedures Introduction to procedures                       | Arguments and parameters                                |
|-------------------------------------------------------------|---------------------------------------------------------|
| Named arguments and optional arguments                      |                                                         |
| Controls Control formatting                                 | Standard controls                                       |
| Custom controls                                             |                                                         |
| Menus                                                       | _                                                       |
| Creating and coding menus                                   | Custom pop-up menus                                     |
| Error handling An introduction to error handlers            |                                                         |
| Wizards                                                     |                                                         |
| The Package and Deployment Wizard                           | Application Wizard                                      |
| The Next Step                                               |                                                         |
| Data access using the Data Form Wizard and the data control | MDI forms                                               |
| Classes                                                     | An introduction to ActiveX controls within Visual Basic |